## Introduction to Keras: Theory and Examples

# IIT PATNA

K ロ ▶ K @ ▶ K 할 ▶ K 할 ▶ 『할 → 9 Q Q

- Introduction to Google Colab
- **o** Keras
	- **a** Introduction
	- Fully Connected Neural Network

イロト イ部 トイをトイをトーを

 $QQ$ 

- **Convolution Neural Network**
- Working with own data
- Introductory (Hello World)
- Internet (sources at the end)

イロト イ団 トイモト イモド

 $\Rightarrow$ 

 $QQ$ 

# Part 0: Google Colab

K ロ ▶ K @ ▶ K 할 ▶ K 할 ▶ | 할 | © 9 Q @

- Product by Google
- Google's free cloud service with GPU support for AI developers
	- CPU ⇔ GPU ⇔ TPU
	- Python programming language
	- Support to many neural network libraries such as Keras, PyTorch, OpenCV

**•** Files are stored on Drive

## Introduction to Google Colab

- <https://github.com/>
	- nrjcs/swym
- <https://colab.research.google.com/>

- Notebook: list of cells (code or text)
- **o** can be shared
- **e** collaborated
- GitHub
- **Default folder is Colab Notebooks**

#### [welcome example](https://github.com/nrjcs/swym/blob/master/swym_welcome.ipynb)

# Part I: Regular Neural Network

**KORKARRISK ER VOOR** 

## <span id="page-7-0"></span>Introduction

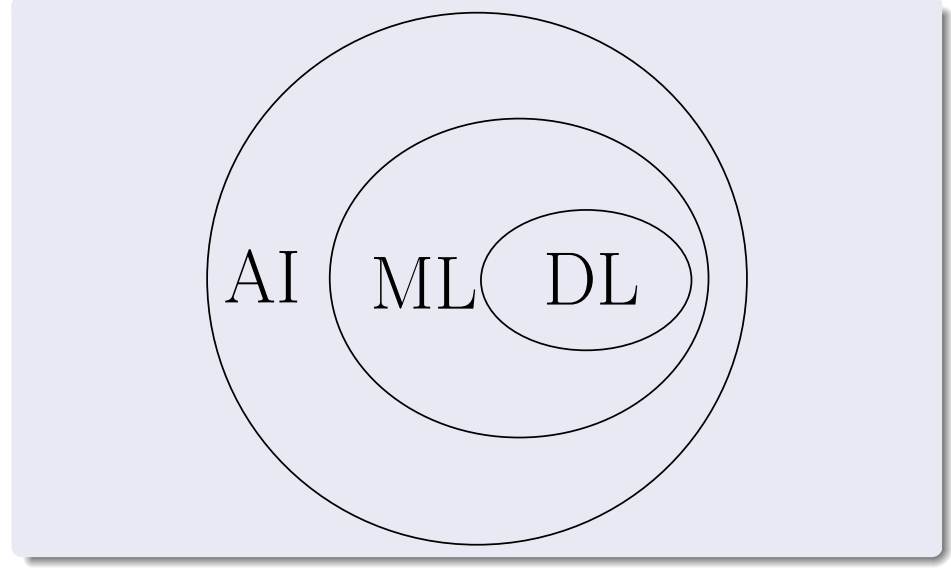

## Architecture of a Neural Network

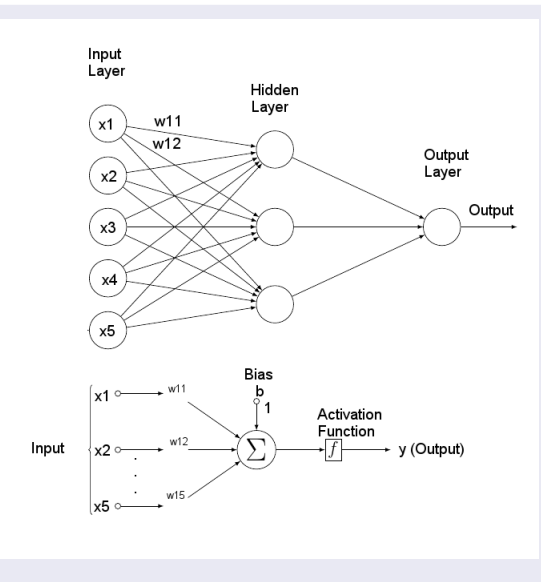

Figure: A Neural Networ[k](#page-7-0)

9

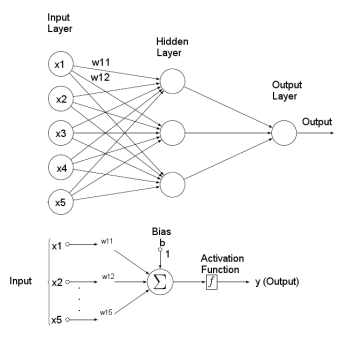

Figure: A Neural Network

## Learning Steps (Decisions to be made):

- **4** Application (Problem)
- **2** Type of model
- <sup>3</sup> No. of layers
- <sup>4</sup> No. of nodes
- **5** Initialization of weights
- **6** Activation Function
- **<sup>3</sup>** Optimization Function
- **8** Evaluation Metrics
- **9** Dataset
- **10** Testing and Training Data
- **11** Batch size
- <sup>2</sup> Epoch

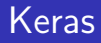

#### NN: development (implementation and experimentation) is difficult.

## Keras is

- high-level neural networks library
- written in Python
- capable of running on top of
	- TensorFlow (open source software library for numerical computation)
	- Theano (numerical computation library for Python)
	- CNTK (Microsoft Cognitive Toolkit): Deep learning framework
- o developed with a focus on enabling fast experimentation (through user friendliness, modularity, and extensibility)
- and much more [visit](https://keras.io/)

# Guiding principles

#### **•** Modularity

- configurable modules
	- neural layers, cost functions, optimizers, initialization schemes, activation functions, regularization schemes are all standalone modules that you can combine to create new models
- **A** Minimalism
	- Each module should be kept short and simple
- Easy extensibility
	- New modules are simple to add (as new classes and functions)
	- suitable for advanced research
- Work with Python
	- Models are described in Python code, which is compact, easier to debug, and allows for ease of extensibility
- **o** User friendliness
- No worries
	- Google Colab
- You may visit [Keras Installation Page @ keras.io](https://keras.io/#installation)

イロト イ部 トイをトイをトーを

 $QQ$ 

## Keras Toolbox

### What is in the toolbox ?

- **•** Models
- **•** Layers
- **•** Preprocessing
- **•** Metrics
- **•** Optimizers
- **Activations**
- **o** Datasets
- **e** Constraints
- **o** Initializers
- Loss (Objecitve) Function

 $\left\{ \begin{array}{ccc} 1 & 0 & 0 \\ 0 & 1 & 0 \\ 0 & 0 & 0 \\ 0 & 0 & 0 \\ 0 & 0 & 0 \\ 0 & 0 & 0 \\ 0 & 0 & 0 \\ 0 & 0 & 0 \\ 0 & 0 & 0 \\ 0 & 0 & 0 \\ 0 & 0 & 0 \\ 0 & 0 & 0 \\ 0 & 0 & 0 \\ 0 & 0 & 0 \\ 0 & 0 & 0 & 0 \\ 0 & 0 & 0 & 0 \\ 0 & 0 & 0 & 0 \\ 0 & 0 & 0 & 0 & 0 \\ 0 & 0 & 0 & 0 & 0 \\ 0 & 0 & 0 & 0 & 0 \\ 0$ 

E

 $QQ$ 

• and many more...

#### Model

- core data structure of Keras
- a way to organize layers
- Two types:
	- **•** Sequential
	- Model class API
- Sequential Model: a linear stack of layers
- functional API: for defining complex models, such as models with shared layers

 $\left\{ \begin{array}{ccc} 1 & 0 & 0 \\ 0 & 1 & 0 \end{array} \right.$ 

E

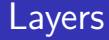

- Core Layers
	- **•** Dense
	- **•** Activation
	- **•** Dropout
	- **•** Flatten
	- many more ...
- **Convolutional Layers**
- **•** Pooling Layers
- Recurrent Layers
- Your own Keras layers

イロメ イ部メ イ君メ イ君メー

Þ

 $QQ$ 

• and many more ...

#### Dense

• fully connected NN layer: connection to all activations from previous layer

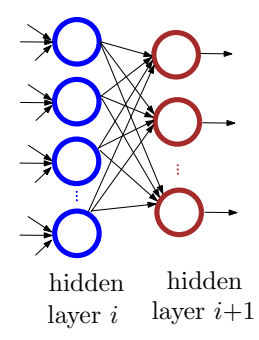

イロメ イ部メ イ君メ イ君メー

 $\equiv$ 

 $2Q$ 

## Core Layers

#### Activation

- Applies an activation function
	- **o** detailed next

### Dropout

- Applies Dropout to the input
- randomly setting a fraction p of input units to 0

 $\mathbf{A} \equiv \mathbf{B} + \mathbf{A} \cdot \mathbf{B} + \mathbf{A} \cdot \mathbf{B} + \mathbf{A} \cdot \mathbf{B} + \mathbf{A}$ 

 $\equiv$ 

 $QQ$ 

**•** prevent overfitting

#### Flatten

- Flattens the input
- **•** many more

## Activation Function: Sigmoid

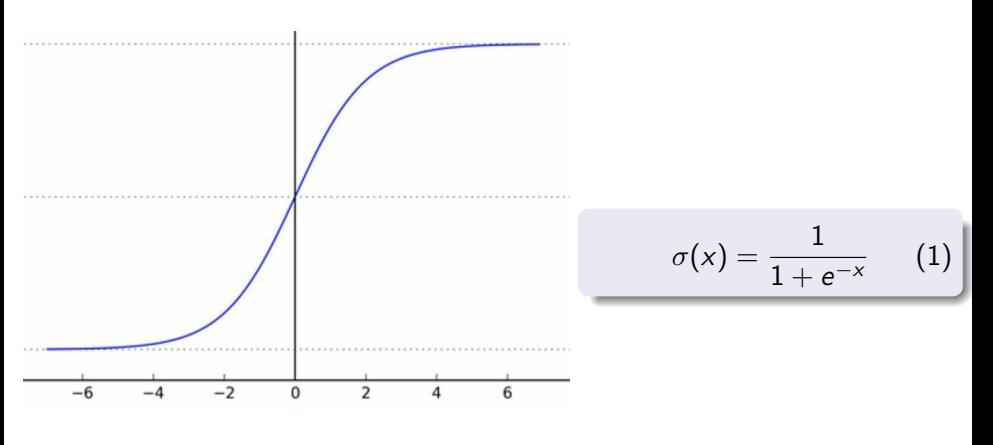

K ロ ▶ K @ ▶ K 할 ▶ K 할 ▶ - 할 → 9 Q @

Figure: Sigmoid Function

## Activation Function: ReLU (rectified linear unit)

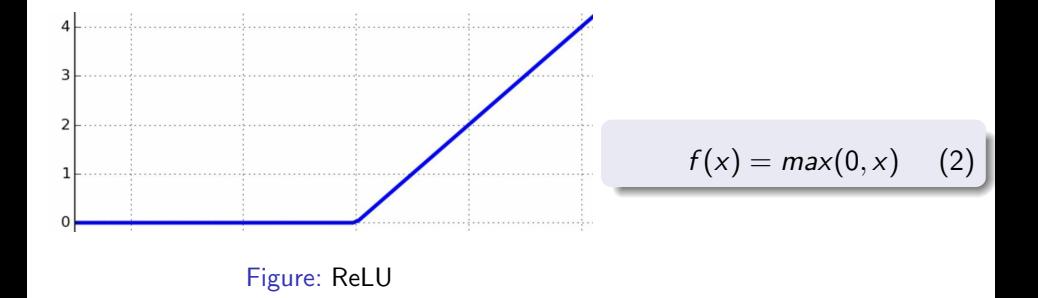

イロメ イ団 メイモメ イモメー  $QQ$ 

- usually used on the output layer to turn the outputs into probability-like values
- Sigmoid: two class
- o softmax: multiclass

$$
\sigma(z)_i = \frac{e^{z_i}}{\sum\limits_{j=1}^K e^{z_j}}
$$

(3)

 $\mathbf{A} \equiv \mathbf{B} + \mathbf{A} \cdot \mathbf{B} + \mathbf{A} \cdot \mathbf{B} + \mathbf{A} \cdot \mathbf{B} + \mathbf{A}$ 

for  $i=1$  to K and K is number of output units in output layer

## Activation Function

#### **linear**

$$
f(x) = x \tag{4}
$$

K ロ ▶ K @ ▶ K 할 ▶ K 할 ▶ | 할 | © 9 Q @

• and many more...

### **Optimizer**

**•** the specific algorithm used to update weights while we train our model

**K ロ ▶ K 御 ▶ K 唐 ▶ K 唐 ▶ │ 唐** 

• such as sgd (Stochastic gradient descent optimizer)

## Objective function or loss function

- **•** used by the optimizer to navigate the space of weights
- such as *mse* (mean squared error)

## **Metrics**

- **•** used to judge the performance of your model
- such as *accuracy*
- Keras provides nice API
- **o** documentation
	- A tour of <https://keras.io>

メロトメ 御 トメ き トメ き トー き

 $QQ$ 

 $A \oplus A \oplus A \oplus A \oplus A$ 

### **Steps**

- **•** Import libraries and modules
- **•** Load image data
- Pre-process data
- **·** Define model architecture
- **•** Compile model
- **•** Fit and evaluate Model
- **·** Improvements

### [Fully Connected Neural Network with MNIST dataset](https://github.com/nrjcs/swym/blob/master/swym_mnist_fcnn.ipynb)

K ロ ▶ K @ ▶ K 할 ▶ K 할 ▶ | 할 | © 9 Q @

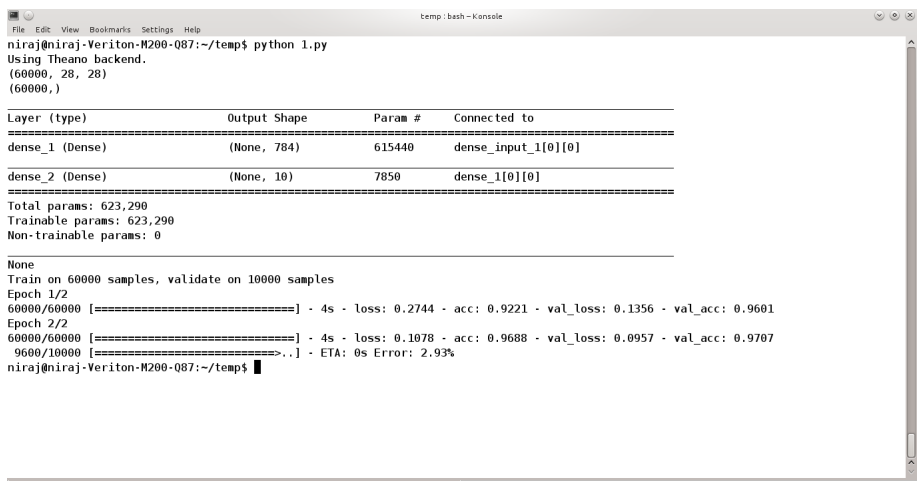

◆ロト→個ト→重ト→重ト→重。

 $2990$ 

# Improving Performance of Simple Network: additional hidden layers

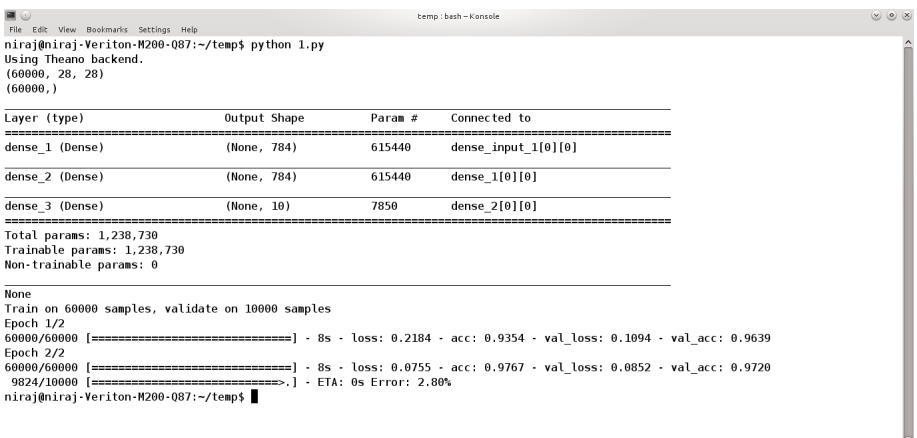

temp: bash

# Improving Performance of Simple Network: additional hidden layers

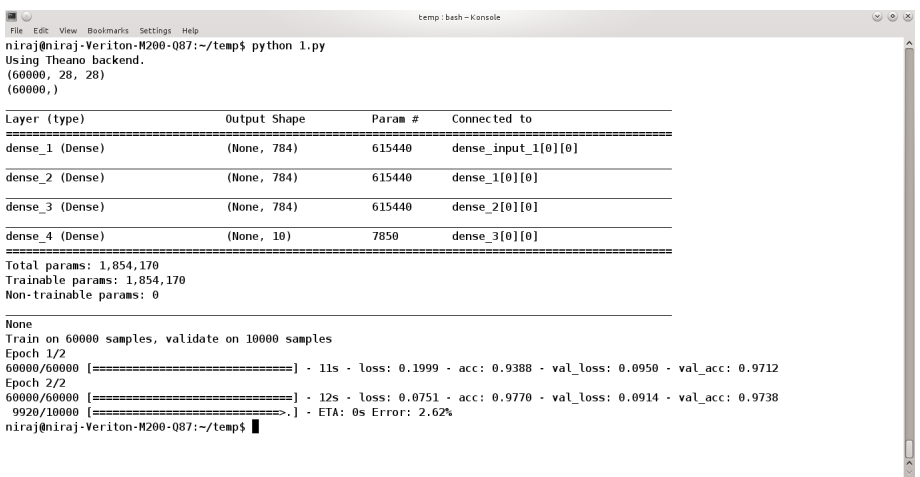

イロメ イ団メ イ君メ イ君メー

 $\Rightarrow$ 

 $2990$ 

temp: bash

# Improving Performance of Simple Network: introducing dropout layer

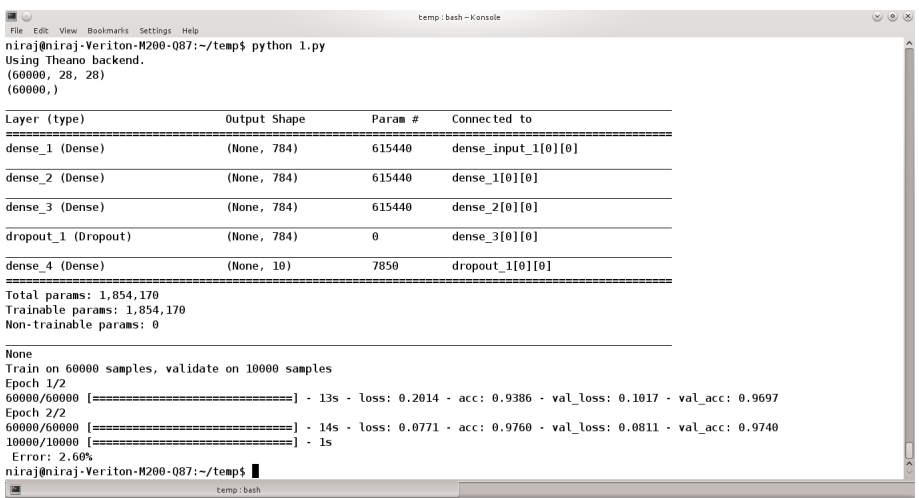

# Improving Performance of Simple Network: using different optimizers

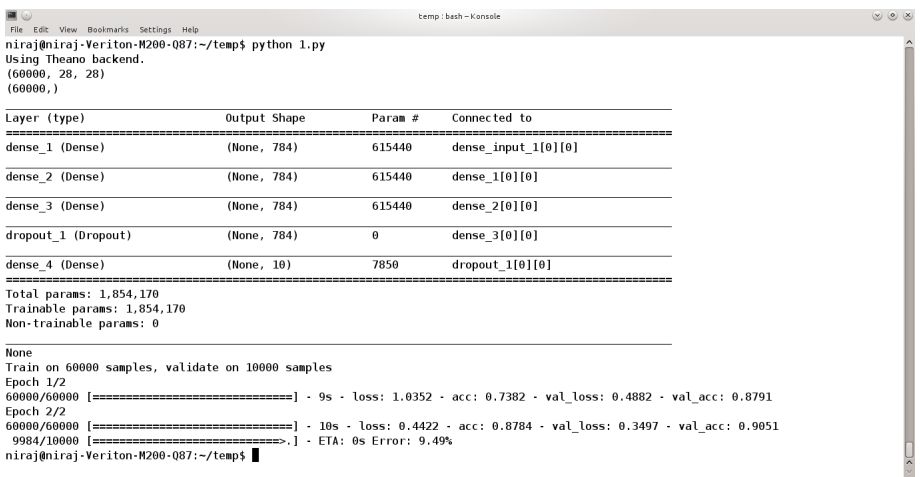

# Improving Performance of Simple Network: training for more number of epochs

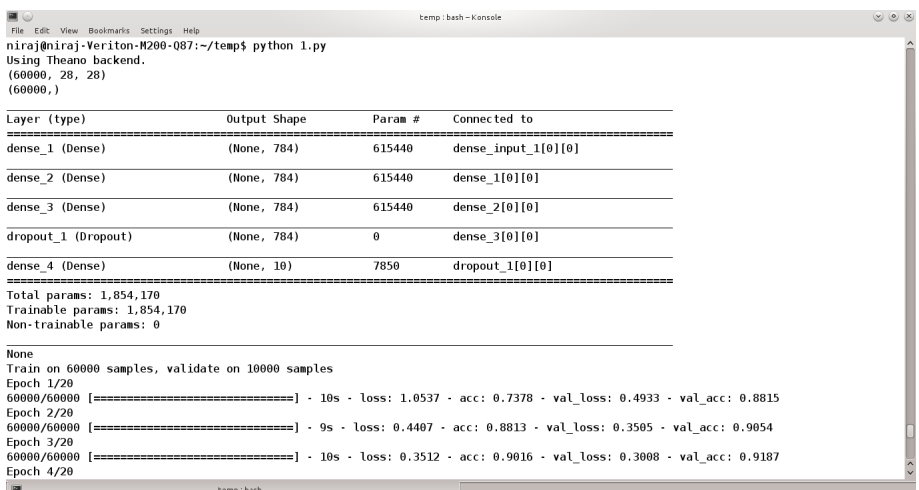

# Improving Performance of Simple Network: training for more number of epochs

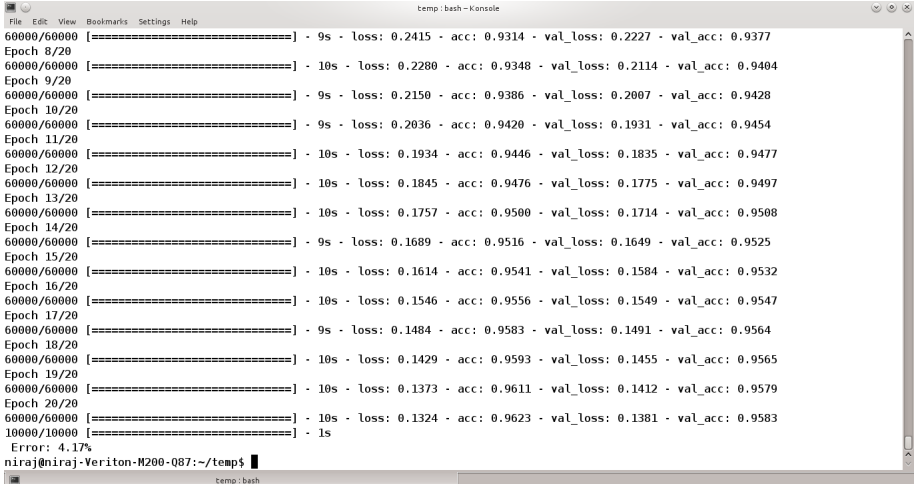

メロトメ 御 トメ 重 トメ 差 トッ 差  $2990$ 

#### other options to explore

- additional hidden layers
- **o** dropout
- **o** different optimizers
- more number of epochs
- **o** optimizer learning rate
- number of internal hidden neurons

イロト イ母 トイヨ トイヨ トー

**o** batch size

# Part II: Convolution Neural Network

**KORK EXTRA DR AGA** 

## Convolution

• among the most important operations in signal and image processing

- it is the core concept behind the convolution neural network
- convolution operation:  $(f*g)\triangleq\int_{-\infty}^{\infty}f(\tau)g(t-\tau)d\tau$
- produces a third function which represents how functions are correlated
- the two functions in context of images are:
	- input image
	- kernel (filter/feature detector)
- o output is some feature
- important for images due to the property of being stationary  $\Rightarrow$  same feature detector for whole image

 $\mathbf{A} \equiv \mathbf{B} + \mathbf{A} \cdot \mathbf{B} + \mathbf{A} \cdot \mathbf{B} + \mathbf{A} \cdot \mathbf{B} + \mathbf{A}$ 

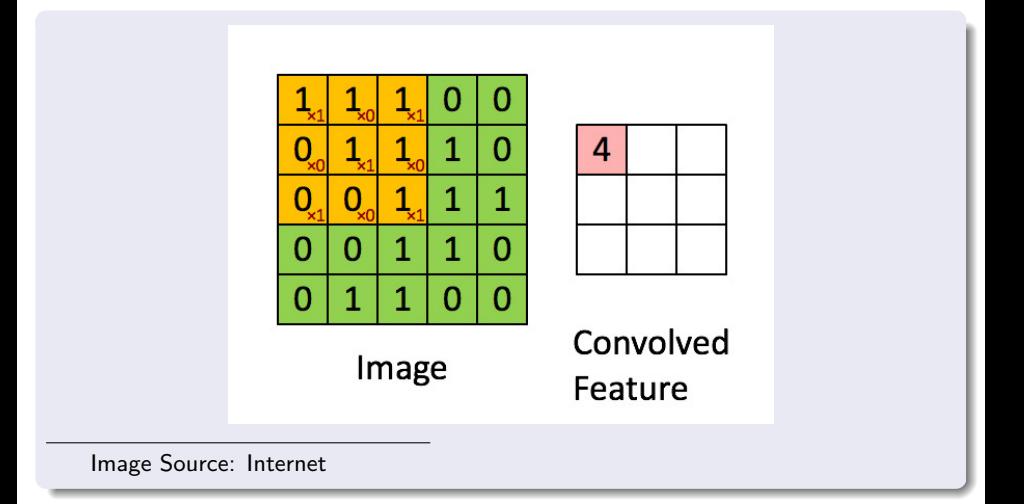

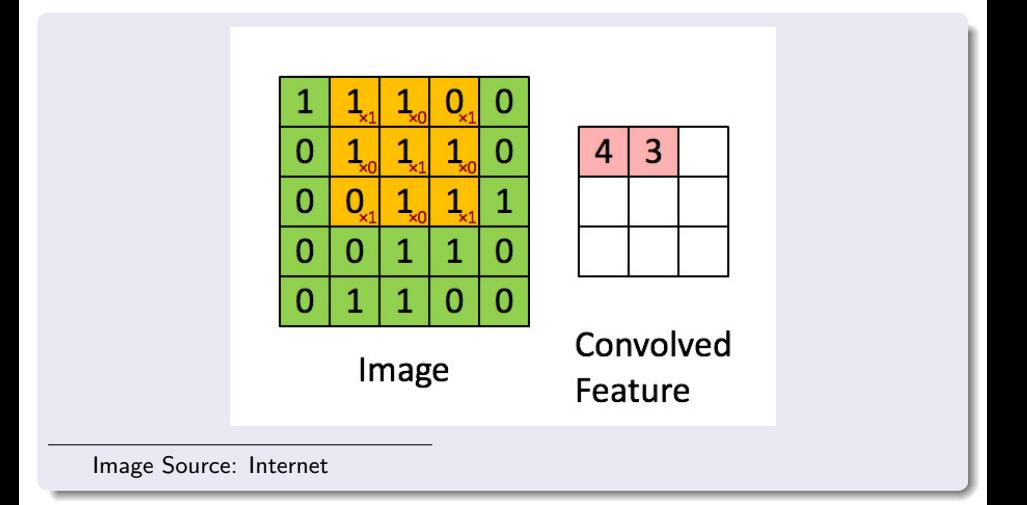

メロトメ 御 トメ 重 トメ 差 トッ 差  $2Q$ 

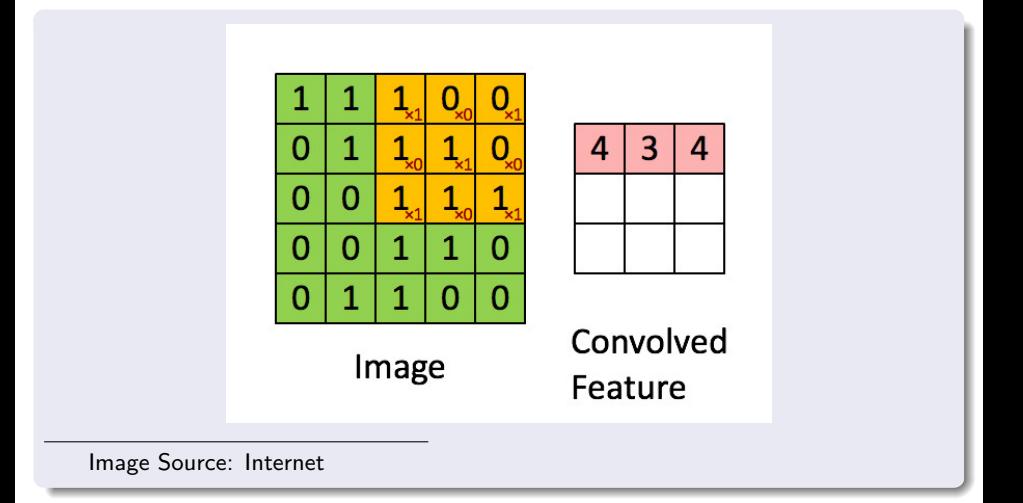

メロトメ 御 トメ 重 トメ 差 トッ 差

 $2Q$ 

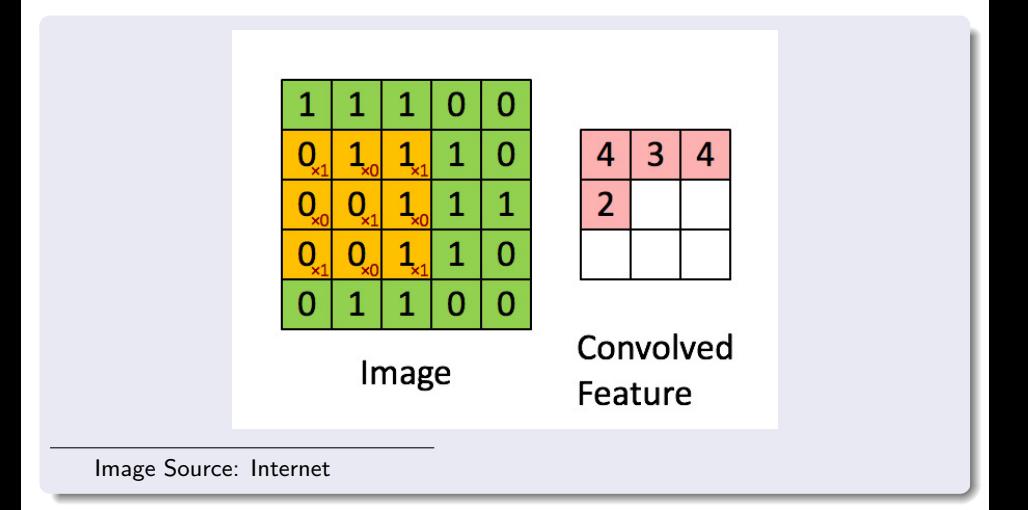

メロトメ 御 トメ 重 トメ 差 トッ 差  $2Q$ 

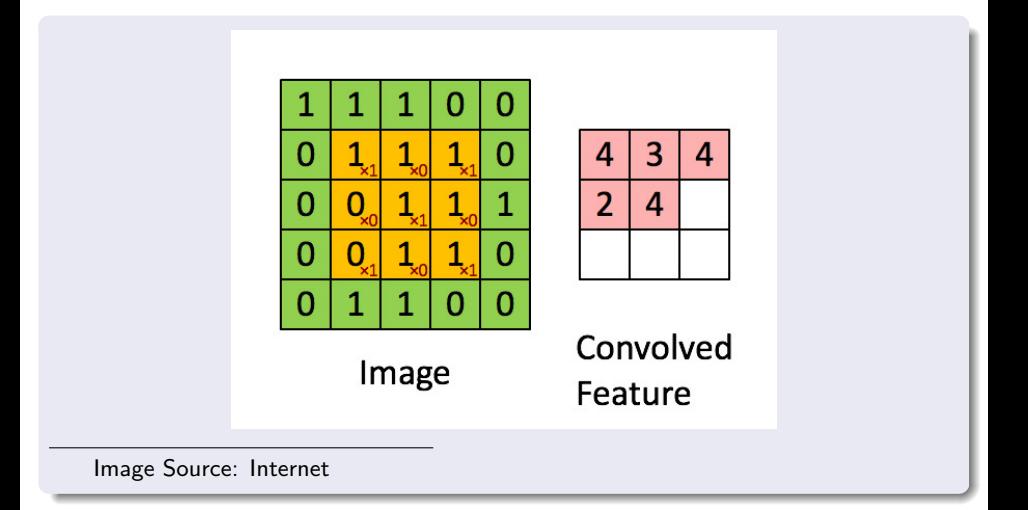

メロトメ 御 トメ 重 トメ 差 トッ 差

 $2Q$ 

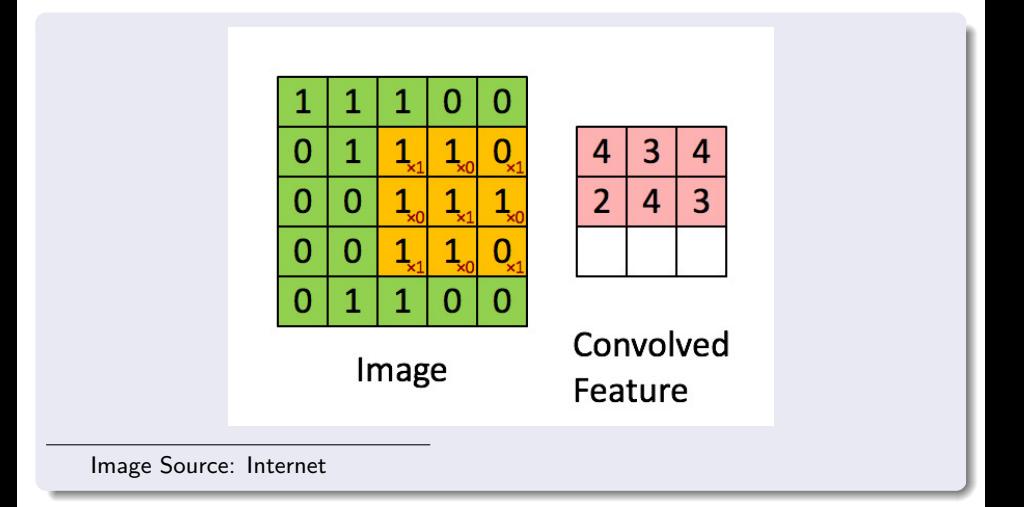

メロトメ 御 トメ 重 トメ 差 トッ 差  $2Q$ 

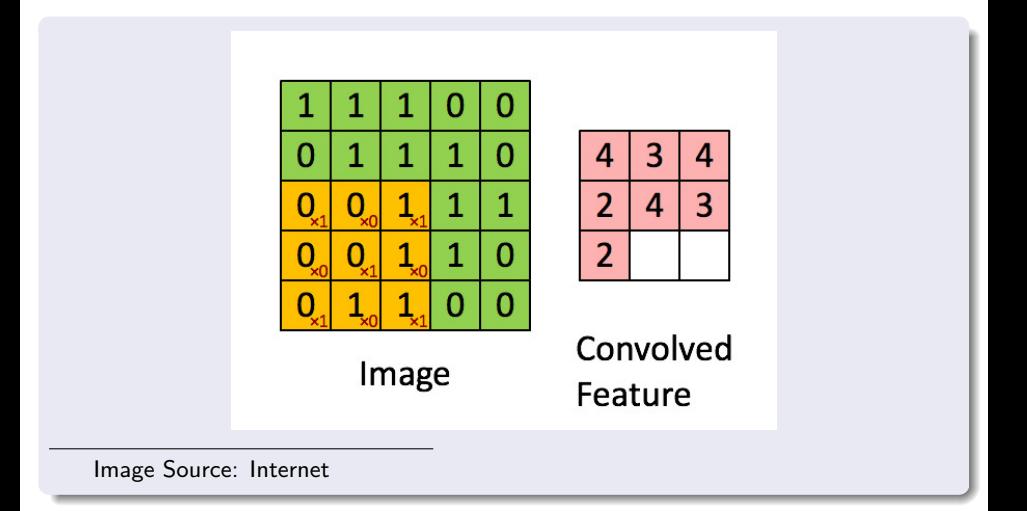

メロトメ 御 トメ 重 トメ 差 トッ 差  $2Q$ 

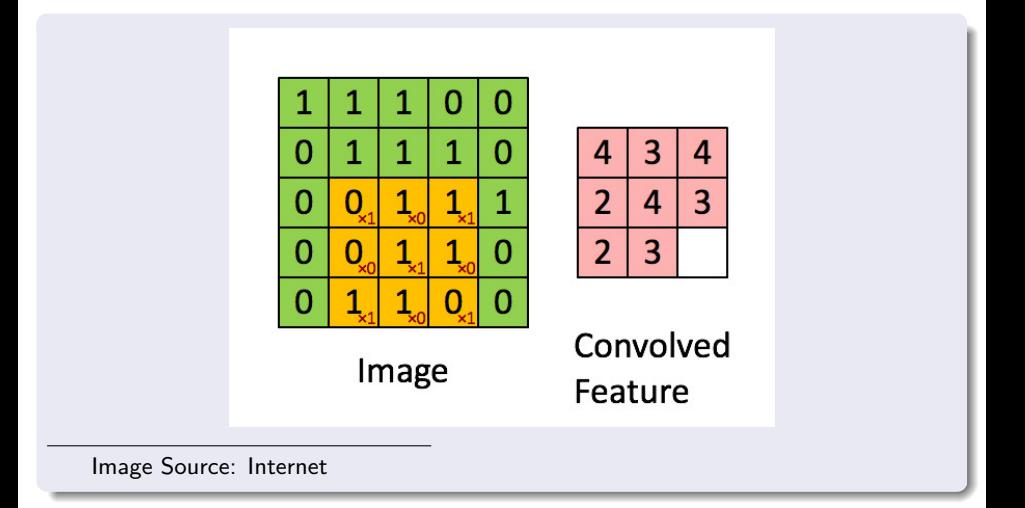

メロトメ 御 トメ 重 トメ 差 トッ 差  $2990$ 

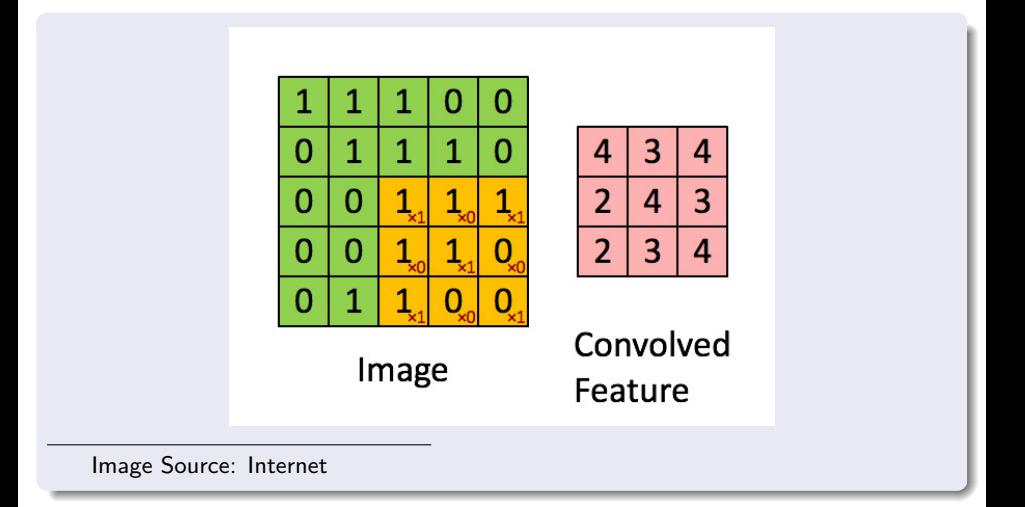

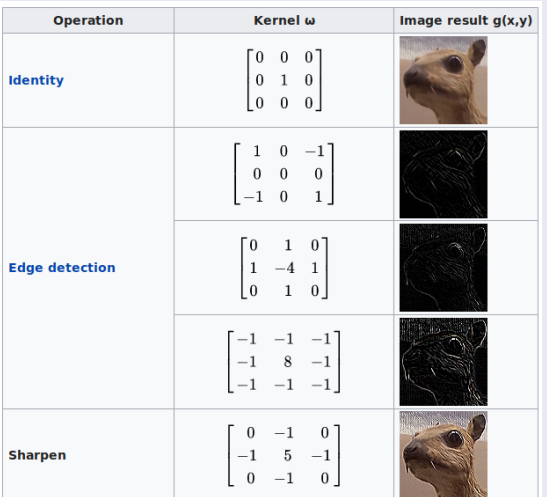

Image Source: Internet

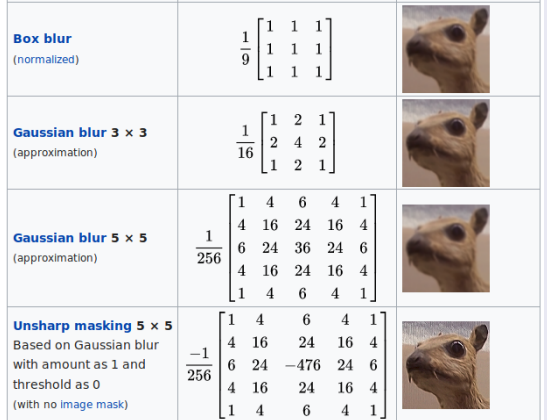

Image Source: Internet

# Switching back . . .

K ロ ▶ K @ ▶ K 할 ▶ K 할 ▶ | 할 | © 9 Q @

#### o number of parameters

- a 32X32X3 image  $\Rightarrow$  3072 (on input layer)
- a 720X720X3 image  $\Rightarrow$  15,55,200 (on input layer)
- for large images, depending on number of hidden layers and the neurons in each layer, for fully connected neural network, number of parameters may be in *millions*

 $\left\{ \begin{array}{ccc} 1 & 0 & 0 \\ 0 & 1 & 0 \end{array} \right.$ 

- resource requirement
- overfitting

## Convolution Neural Network (ConvNet)

#### in many way similar to regular Neural Networks

- neurons organized to form *layers*
- o weights to be learnt
- biases
- neurons receive inputs, performs a dot product followed by some activation function
- $\bullet$  have a loss function  $\dots$

#### in addition

- assume that input are images  $\Rightarrow$  thus, many things follows
- o utilize spatial structure
	- regular network  $\Rightarrow$  image processed as a flat vector
- number of parameters is input independent

## **ConvNet**

- well suited for classifying images
- being applied to other problems as well such as text, speech, video ...
- **•** network architecture more appropriate
- layers of a ConvNet have neurons arranged in 3 dimensions: width, height, depth
- **e** each layer transforms an input 3D volume to an output 3D volume

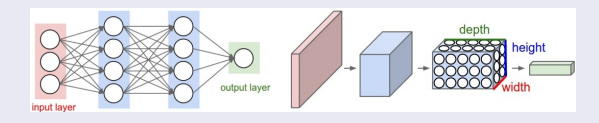

Image Source: <http://cs231n.github.io/convolutional-networks/>

### Recall convolution operation

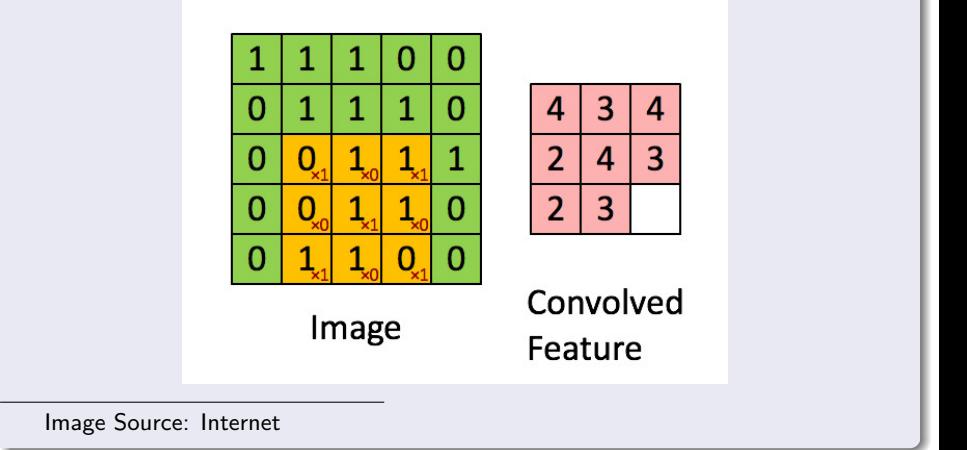

## Padding

#### **Issue**

- pixels on the side are ignored
- in addition, padding helps in controlling image size

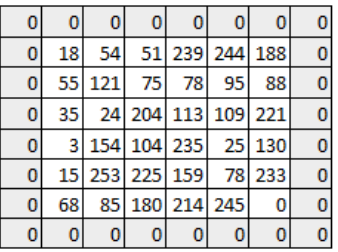

メロトメ 御 トメ 重 トメ 差 トッ 差

 $QQ$ 

Image Source: Internet

# Padding

## No padding

- $\bullet$  Input: n  $X$  n
- **P** Filter size: f X f
- $\bullet$  Output:  $(n-f+1) \times (n-f+1)$

## with padding

- $\bullet$  Input: n  $X$  n
- **•** Padding: p
- **•** Filter size: f X f
- Output:  $(n+2p-f+1)$  X  $(n+2p-f+1)$

#### Two common choices for padding

- valid: no padding
- same: output size is same as input

$$
\bullet \ \ \mathsf{n+2p\text{-}f\text{+}1} = \mathsf{n} \Rightarrow \mathsf{p} = (\mathsf{f\text{-}1})/2
$$

- number of steps during convolution
- Input: n X n
- Padding: p
- **o** Stride: s
- **•** Filter size: f X f
- Output:  $[(n+2p-f)/s+1] \times [(n+2p-f)/s+1]$

 $QQ$ 

• reduces the size of the image

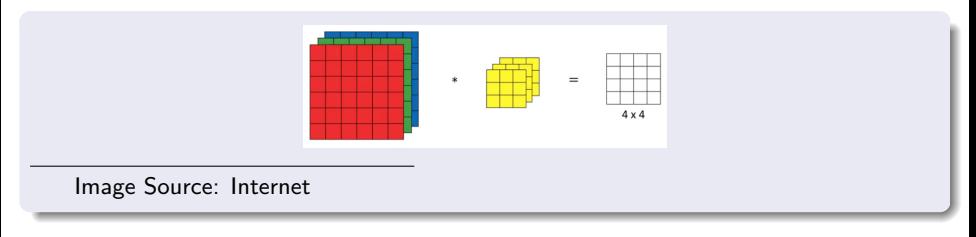

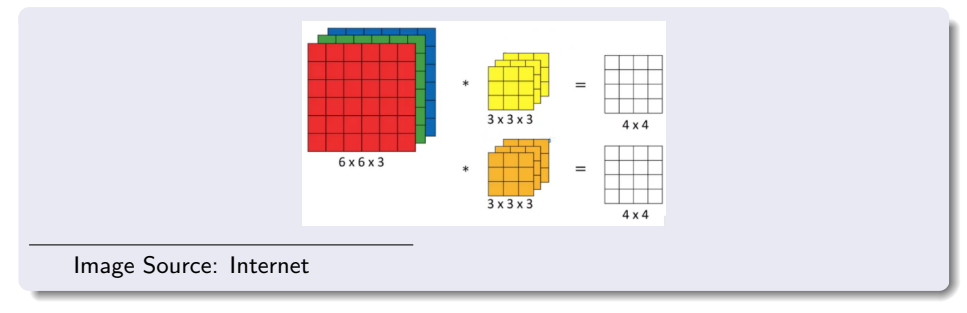

イロメ イ部メ イ君メ イ君メー

 $\equiv$ 

 $299$ 

- $\bullet$  Stack of layers: each layer transform the image volume (w,h,d) to an output volume
- Commonly used layers: Convolutional Layer, Pooling Layer, Fully-Connected Layer, ReLU
- a layer may (such as convolution layer) or may not (such as ReLU) have parameters
- a layer (such as convolution layer) may or may not (such as ReLU) have additional hyper-parameters (number of filters, stride, zero padding)

- core building block of a ConvNet
- perform convolution with the three hyper-parameters: depth, stride and padding

 $\left\{ \begin{array}{ccc} 1 & 0 & 0 \\ 0 & 1 & 0 \\ 0 & 0 & 0 \\ 0 & 0 & 0 \\ 0 & 0 & 0 \\ 0 & 0 & 0 \\ 0 & 0 & 0 \\ 0 & 0 & 0 \\ 0 & 0 & 0 \\ 0 & 0 & 0 \\ 0 & 0 & 0 \\ 0 & 0 & 0 \\ 0 & 0 & 0 \\ 0 & 0 & 0 \\ 0 & 0 & 0 & 0 \\ 0 & 0 & 0 & 0 \\ 0 & 0 & 0 & 0 \\ 0 & 0 & 0 & 0 & 0 \\ 0 & 0 & 0 & 0 & 0 \\ 0 & 0 & 0 & 0 & 0 \\ 0$ 

• incoming example

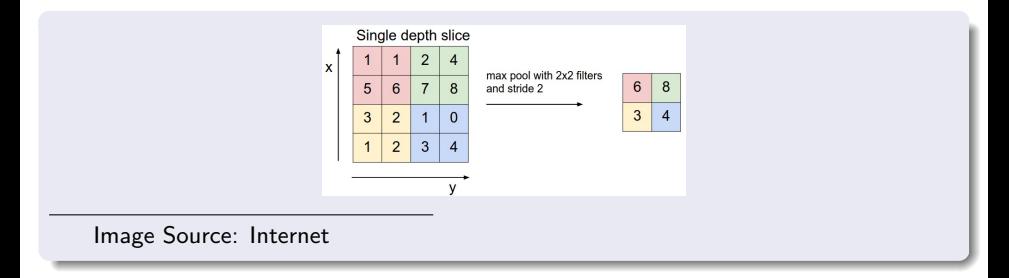

## Pooling Layer

• reduces size  $\Rightarrow$  number of parameters and computation also decreases

 $\mathbf{A} \equiv \mathbf{A} + \mathbf{A} + \mathbf{B} + \mathbf{A} + \mathbf{B} + \mathbf{A} + \mathbf{B} + \mathbf{A} + \mathbf{B} + \mathbf{A} + \mathbf{B} + \mathbf{A} + \mathbf{B} + \mathbf{A} + \mathbf{B} + \mathbf{A} + \mathbf{B} + \mathbf{A} + \mathbf{B} + \mathbf{A} + \mathbf{B} + \mathbf{A} + \mathbf{B} + \mathbf{A} + \mathbf{B} + \mathbf{A} + \mathbf{B} + \mathbf{A} + \mathbf{B} + \mathbf{A} + \math$ 

 $QQ$ 

helps avoiding overfitting

## Findings

- Smaller stride is better (1)
- padding improves performance

イロト イ部 トイをトイをトーを

 $QQ$ 

- average pooling
- [MNIST Example](https://github.com/nrjcs/swym/blob/master/swym_mnist_conv.ipynb)

## **Additional**

[Working with own data](https://github.com/nrjcs/swym/blob/master/swym_own_data.ipynb)

**Kロトメ部トメミトメミト ミニのQC** 

## steps to follow to make an efficient image classifier?

o lot of experimentation and testing to get the optimal structure and parameters

• A pre-trained model

#### Links

- **1 [Keras Official Documentation Page](https://keras.io/)**
- <sup>2</sup> [Keras official github](https://github.com/keras-team/keras/tree/master/examples)
- **3** [Another GitHub Page](https://github.com/fchollet/keras)
- <sup>4</sup> [GitHub Page MNIST example](https://github.com/wxs/keras-mnist-tutorial/blob/master/MNIST%20in%20Keras.ipynb)
- **6** [Keras Tutorial](https://blog.keras.io/category/tutorials.html)
- **6** [An Example](https://machinelearningmastery.com/handwritten-digit-recognition-using-convolutional-neural-networks-python-keras/)
- **2** [Another Example](https://elitedatascience.com/keras-tutorial-deep-learning-in-python)
- **8** [Deep Learning with Keras \(Book\)](https://books.google.co.in/books?id=20EwDwAAQBAJ&printsec=frontcover&source=gbs_ge_summary_r&cad=0#v=onepage&q&f=false)

 $2Q$ 

# The End

K ロ K イロ K K ミ K X E K Y G Y Q Q C